Marketing research papers consumer behaviour >>>CLICK HERE<<<

Marketing research papers consumer behaviour

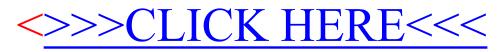